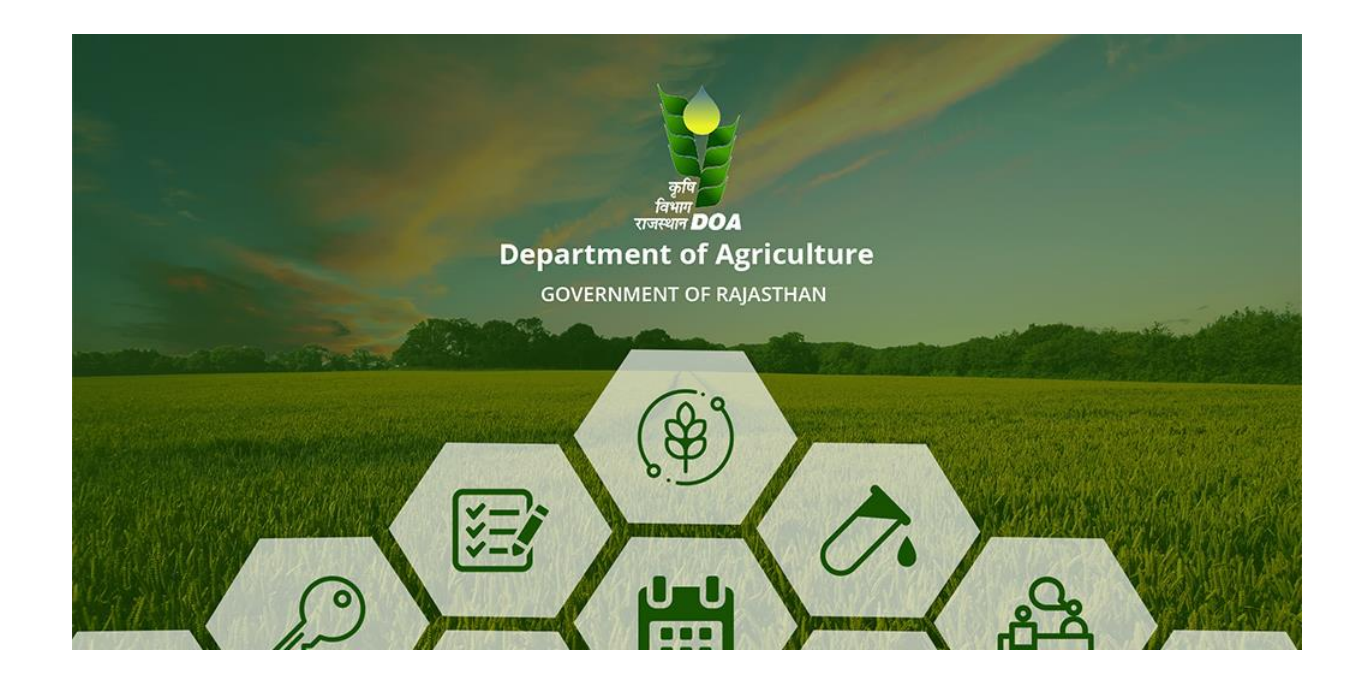

# Apply for Rajiv Gandhi Krishak Saathi Yojana

## Registration Process

1. First user will click on **Apply for Apply for Rajiv Gandhi Kisan Saathi Yojana** on RajKisan Portal

Note: For emitra user they need to select Rajeev Gandhi Krshak Sathi Sahaayata Yojana under the utility service section .

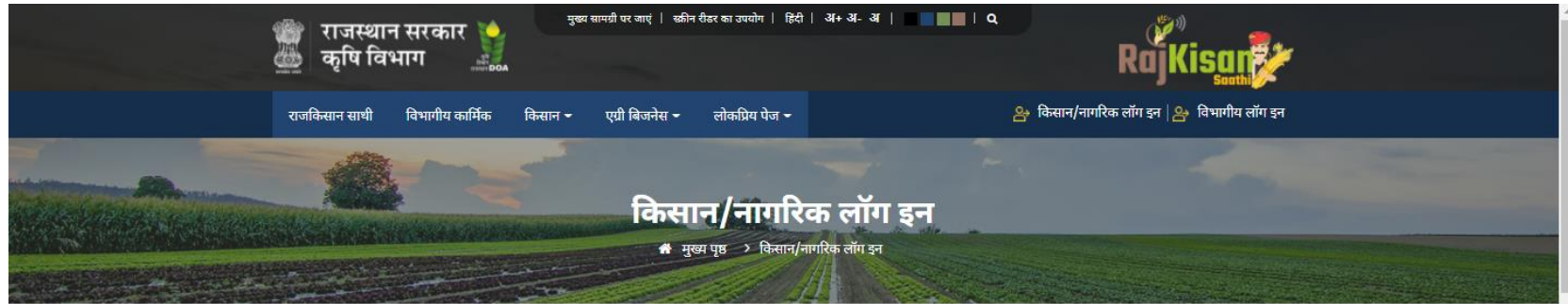

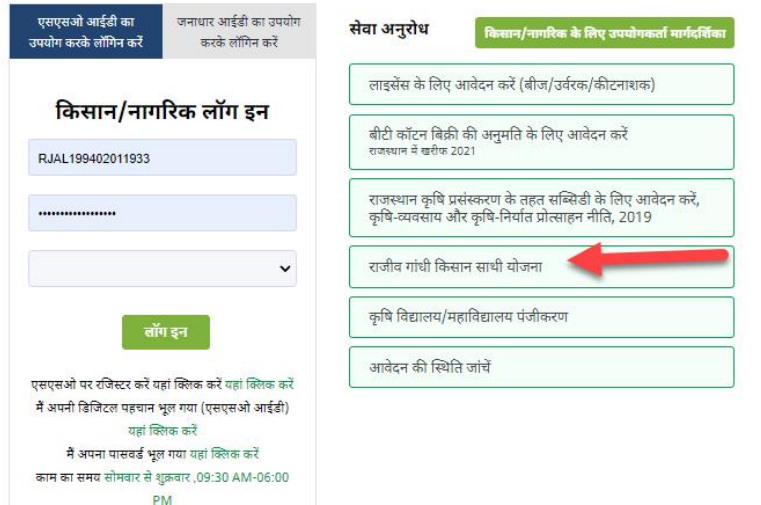

Activate Windows Go to Settings to activate Windows. 1. Now user will reach on Rajiv Gandhi Subsidy application form dashboard where user has to enter Jan Aadhar number and click on **submit** button.

 $\mathbf{r}$ 

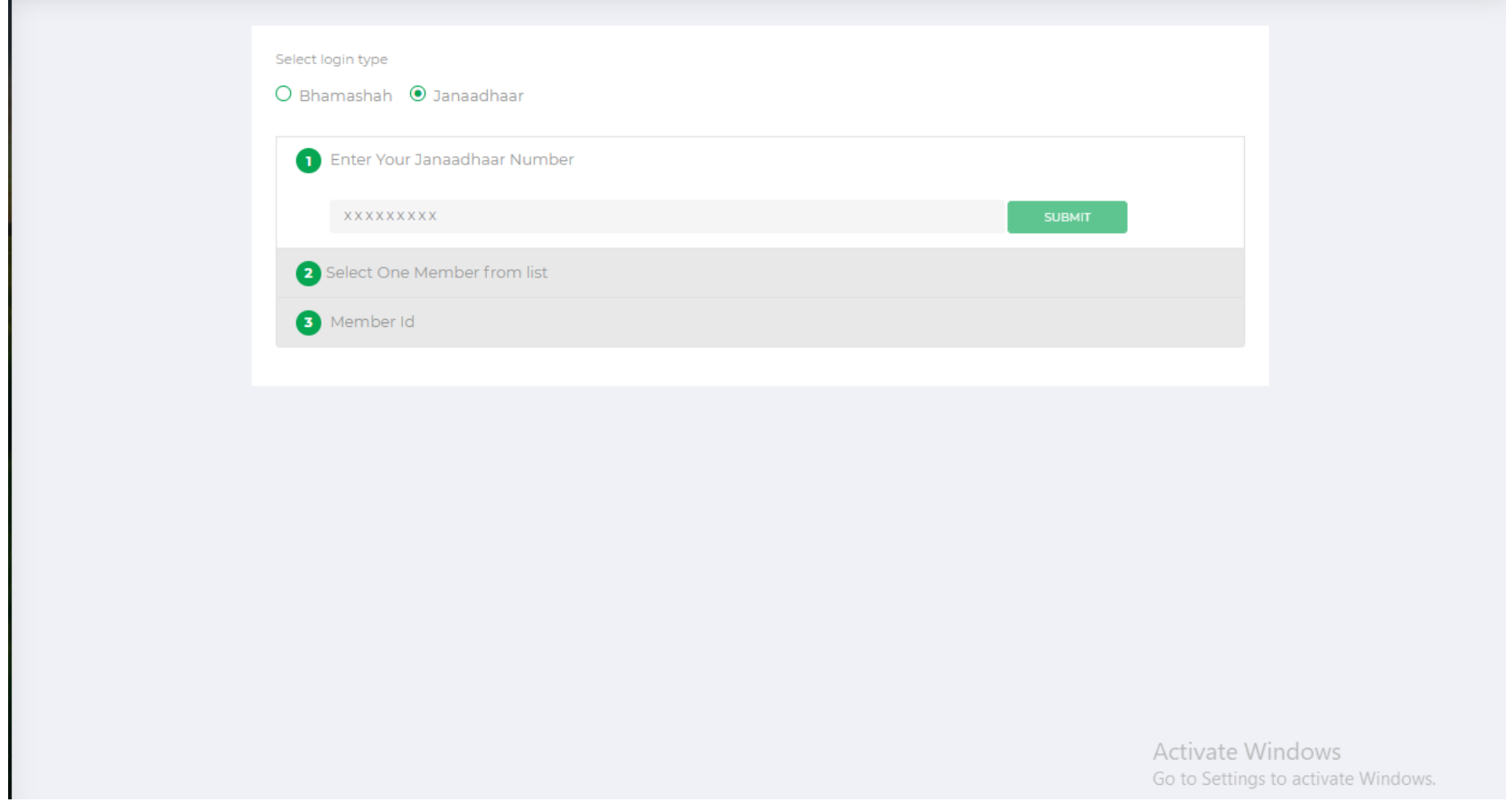

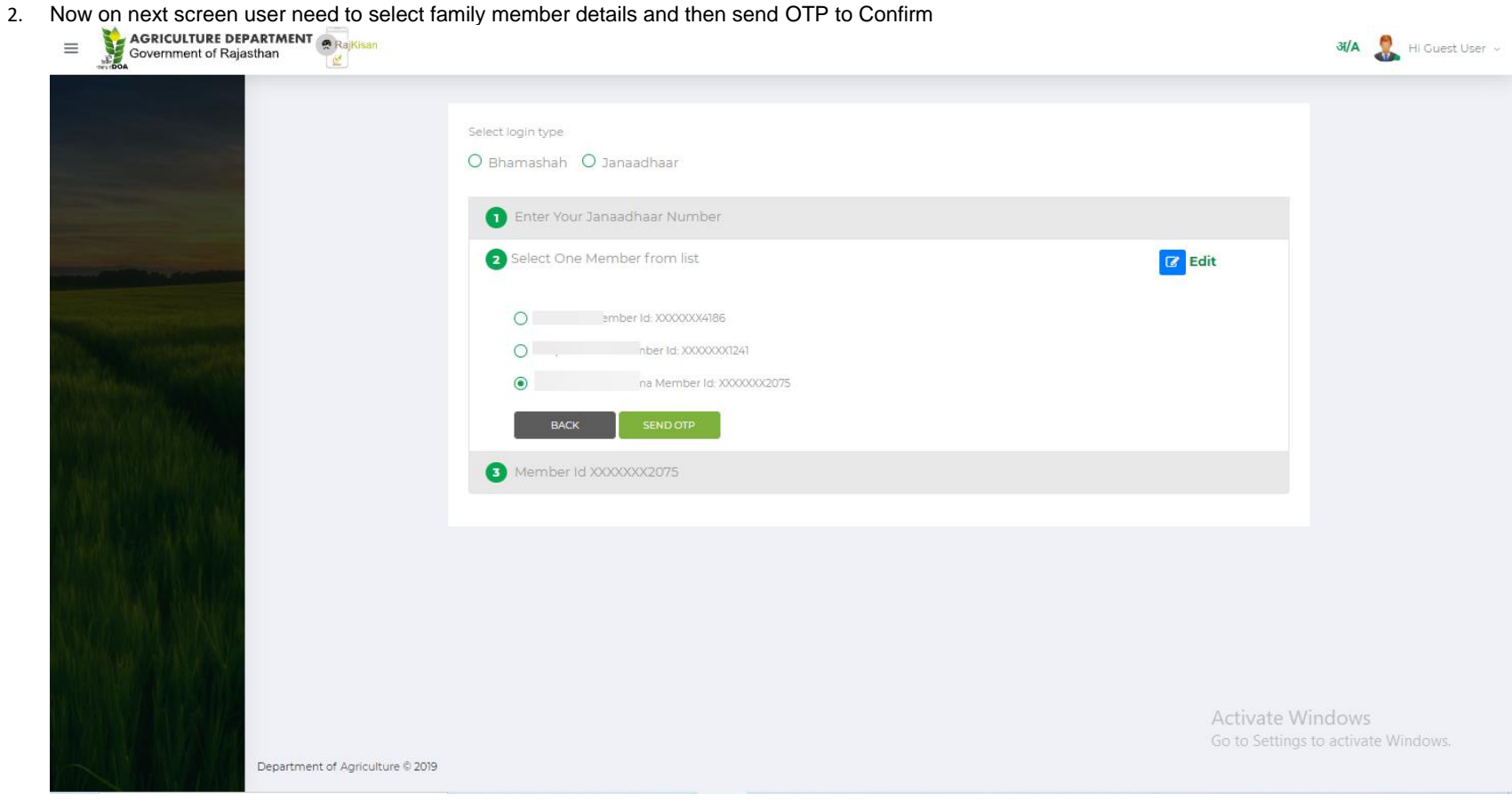

## 3. Now User need to verify OTP

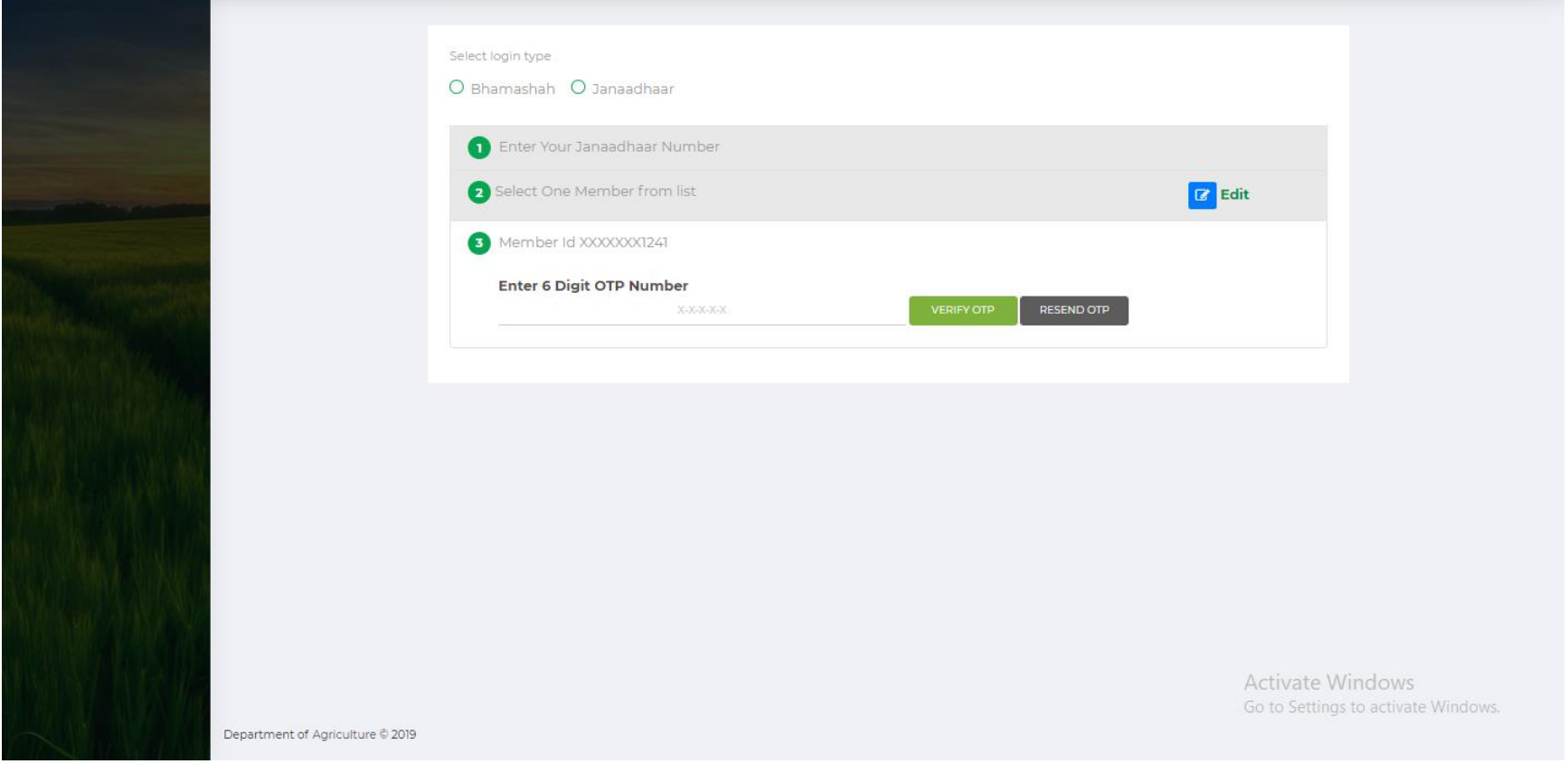

4. On next level user need to verify instructions and click on Next button

Read all instructions carefully before submission of application

### योजना का लाभ निम्न परिस्थितियों में देय होगा

1. कृषको/खेतिहर मजदूरो द्वारा कृषि कार्य में कृषि यंत्रो का उपयोग करते हुए (जिसमें खेती से संबधित सिंचाई कार्य भी शामिल है।)

2. सिंचाई कार्य हेतु कुंआ खोदते समय टयूवबैल स्थापित करते समय कर कराने समय बिजली करन्ट लगने तथा खेत में गुजरने वाली विद्यत लाईन के क्षति ग्रस्त होने से मृत्यु या अंग-भंग होने पर।

3. कृषको द्वारा खेतों में फसलों,फल सब्जियों पर रासायनिक दवाईयों आदि का छिडकाव करते समय दुर्घटना में मृत्यु होने पर ।

4. मुख्य मण्डी यार्ड, उप यार्ड व राज्य सरकार द्वारा समय-समय पर घोषित क्रय केन्द्रो पर कृषि यंत्रो का उपयोग करते समय दर्घटना में मृत्यु या अंग-भंग होने पर।

5. मण्डी में बोरियों की धांग लगाते समय मृत्यु या अंग-भंग होने पर।

6. मण्डी प्रांगण में ट्रेक्टर ट्रोली, ऊंट लड़ंढा, बैलगाडी, भैंसागाडी आदि उलट जाने पर दुर्घटना में काश्तकार की मृत्यु या अंग भंग होने पर

7. मंडी प्रांगण में कार्यरत पल्लेदार/ हमाल/मजदूर की मण्डी प्रांगण में कृषि विपणन कार्य करते समय दुर्घटना में फैक्चर होने एवं मृत्यु या अंग-भंग होने पर।

8. अपने अथवा किराये के साधन जिसमें काशकार स्वयं हो, मण्डी में कृषि उपज लाते समय रास्ते में हुई दुर्घटना में मृत्यु या अंग-भंग होने पर अथवा कृषि उपज बेचकर अपने या किराये के साधन में गांव लौटते समय (अगले दिन तक) में हुई दुर्

9. काश्तकार/खेतीहर मजदूर के कृषि प्रयोजनार्थ ट्रेक्टर, बैलगाडी, ऊंटगाडी आदि से घर से खेत में जाते/आते समय दुर्घटना होने पर मृत्यु या अंग-भंग होने पर।

10. राज्य में कुड़ी काटने की मशीन अथवा कृषि संयत्रो से कृषक/ मजदूर, पुरूषों, महिलाओं के केश (बाल) मशीन में आने से हुई दुर्घटना (डी-स्केल्पिंग) पर।

11. कृषको/खेतीहर मजदूरों के खेत पर कार्य करते हुए सांप/ऊंट या जहरीले जानवर के काटने पर मृत्यु या अंग-भंग होने पर।

12. कृषि कार्य करते हुए आकाशीय बिजली गिरने से मृत्यु या अंग-भंग होने पर।

13.कृषि/कृषि विपणन कार्य करते समय रीढ की हड्डी टूट जाने पर दो अंगों की क्षति के समान मानते हुए मुआवजा राशि देय होगी।

14. कृषि/कृषि विपणन कार्य करते समय सिर में चोट लगने से कोमा में जाने पर इसे दो ओगो के स्थायी रूप से अंग-भंग होने के समान क्षति मानते हुए सहायता राशि देय होगी।

15. कृषि सुरक्षा, पशु चरायी हेतु पेडो की छगाई कृषि की रखवाली करते हुए दुर्घटना घटित होने पर।

16.वर्तमान में विभिन्न योजनाओ के तहत किसानों के खेतो पर डिग्गी का निर्माण कराया जाता है।

किसान के खेत में निर्मित डिग्गी में कृषकों/खेतीहर मजदूर की मृत्यु होने पर भी इस योजना के तहत लाभ देय होगा।

17. खेत में फसलों की सिंचाई करते समय पानी में प्रवाहित विघुत करंट से मृत्यु अथवा अंगभंग होने पर।

18. खेत पर कृषि व कृषि से जुडे कार्य करते समय वन्य/पालतु/आवारा जानवर के काटने एवं हमला करने से हुयी मृत्यु अथवा अंगभंग होने पर।

19. खेत में कृषि व कृषि से जुडे कार्य करते समय गौह/मधुमक्खी/बिच्छु एवं अन्य जहरीले जानवर/कीट आदि के काटने से हुयी मृत्यु एवं अंगभंग होने पर।

20. फसल बवाई हेतु खेत की तैयारी (खेत समतलीकरण, झाड-झंकाड की कटाई, छंगाई) करते समय ह़यी दुर्घटना में अंगभंग अथवा मृत्यु होने पर।

21. खेत में सिंचाई एवं कृषि से संबंधित अन्य कार्य करते समय, खेत में निर्मित डिगो/फार्म पोण्ड/टांके/कुएँ एवं अन्य जल भराव की संरचनाओं में फिसलकर गिरने अथवा पानी निकासी करते समय गिरकर हुये अंगभंग अथवा मृत्यू होने पर।

22. खेत की मेड़बन्दी करते समय हुयी दुर्घटना में अंगभंग अथवा मृत्यु होने पर।

23. खेत में फसल को काट कर इकट्ठी करते समय अथवा फसल में से अनाज निकालते समय हुयी दुर्घटना में अंगभंग अथवा मृत्यु होने पर।

24. खेत में कृषि कार्य करते समय चक्रवाति तू फान अथवा बारिश के समय पेड के नीचे दबने से हुयी मृत्यु अथवा अंगभंग होने पर। राजीव गांधी कृषक/साथी सहायता योजना-2009 के बिन्दु सं, 2 में क्रम संख्या 9 में काशतकार/खेतीहर मजदूर के क

बैलगाडी, ऊंटगाडी आदि से घर से खेत में जाते/आते समय दुर्घटना होने पर मृत्यु या अंग-भंग होने पर उल्लेखित है। इस बिन्दु में मोटर साइकिल अथवा अन्य कोई भी वाहन भी सम्मिलित होगें।

25. कृषि कार्य करते हुए व्यक्ति के अंडकोष छिन्न भिन्न होने पर

### योजना के अपवर्जन एवं ध्यान रखने योग्य बिन्दः

योजनान्तर्गत दर्घटना में मृत्य/क्षति होने पर दर्घटना के स्पष्ट सक्ष्य मिलने पर ही योजना के लाभ देय होंगे। कृषि कार्य कृषि उपज मण्डी में विक्रय हेतु जाने/ आने के अलावा अन्य कारणों से हुई दर्घटना के कारण मृत्यु या अंग-भंग मे होगा। निम्न कारणों से होने वाली मृत्यु / क्षति के मामलों में कोई भुगतान नहीं किया जाएगा:

(i). बीमारी से होने वाली मृत्यु / अंग-भंग होने की स्थिति में।

(ii). आत्महत्या, पागलपन अथवा कृषक द्वारा नशीले द्रव्य लेने से होने वाली मृत्यु।

(iii). चिकित्सा अथवा शल्य-क्रिया के दौरान होने वाली मृत्यु।

(iv ) मोटर वाहन अधिनियम के प्रावधानों का उल्लंघन करने पर प्रकरण योजना में शामिल नहीं किया जावेगा।

(v) गर्भ धारण अथवा प्रसव के कारण होने वाली मृत्यु।

(vi) यदि दुर्घटना तिथि एवं मृत्यू तिथि में 90 दिन से अधिक का अन्तर होगा तो प्रकल दुर्घटनाश नहीं माना जायेगा। लेकिन यदि ईलाज लगातार चल रहा हो और उसी हादसे के कारण मृत्यू हुई हो तो प्रकरण राजीव गांधी कृषक साथी योजना में कवर दौरान दुर्घटनाग्रस्त कृषक / खेतीहर मजदूर संबंधित अस्पताल द्वारा डिस्चार्ज न किया गया हो/ डिस्चार्ज होकर पुनः भर्ती न हुआ हो।

(vii) नाभिकीय विकरण अथवा परमाण्विक अस्त्रों से होने वाली मृत्यु।

(viii) युद्ध विदेशी आक्रमण विदेशी शत्रु के कृत्यों, गृह युद्ध , देश द्रोह अथवा राष्ट्र विरोधी गतिविधियों में शामिल होने से होने वाली मृत्यु।

(ix) आपराधिक उद्देश्य से विधि द्वारा स्थापित कानून का उल्लंघन करते समय हुई मृत्यु।

(x ) विधि द्वारा निर्धारित कानून का उल्लंघन करने के फलस्तरुप हुई क्षति /मृत्यु की दशा में।

Activate \ Go to Settin

I have read all the instructions carefully

- 5. Now user will reach on Application form page. Here details related to user will display on the screen like **Name, Gender, DOB, Address** now user has to provide information which required to avail subsidy facility like
- **1. Scheme Apply for,**
- **2. Mandi name,**
- **3. Full Name,**
- **4. UID no.,**
- **5. Father name/Spouse name,**
- **6. Application date**
- 7. **DOB, Age, Address, Email ID, Area type selection**.
- 8. **Accident/ Death selection**
- 9. **Reason of accident (Electric Shock /Snake bite, Camel bite or Poisonous Insect Bite/ Other)**
- 10. **Accident date & Time**
- 11. **Accident Place and description**

**Now user need to save details and will reach on next step**

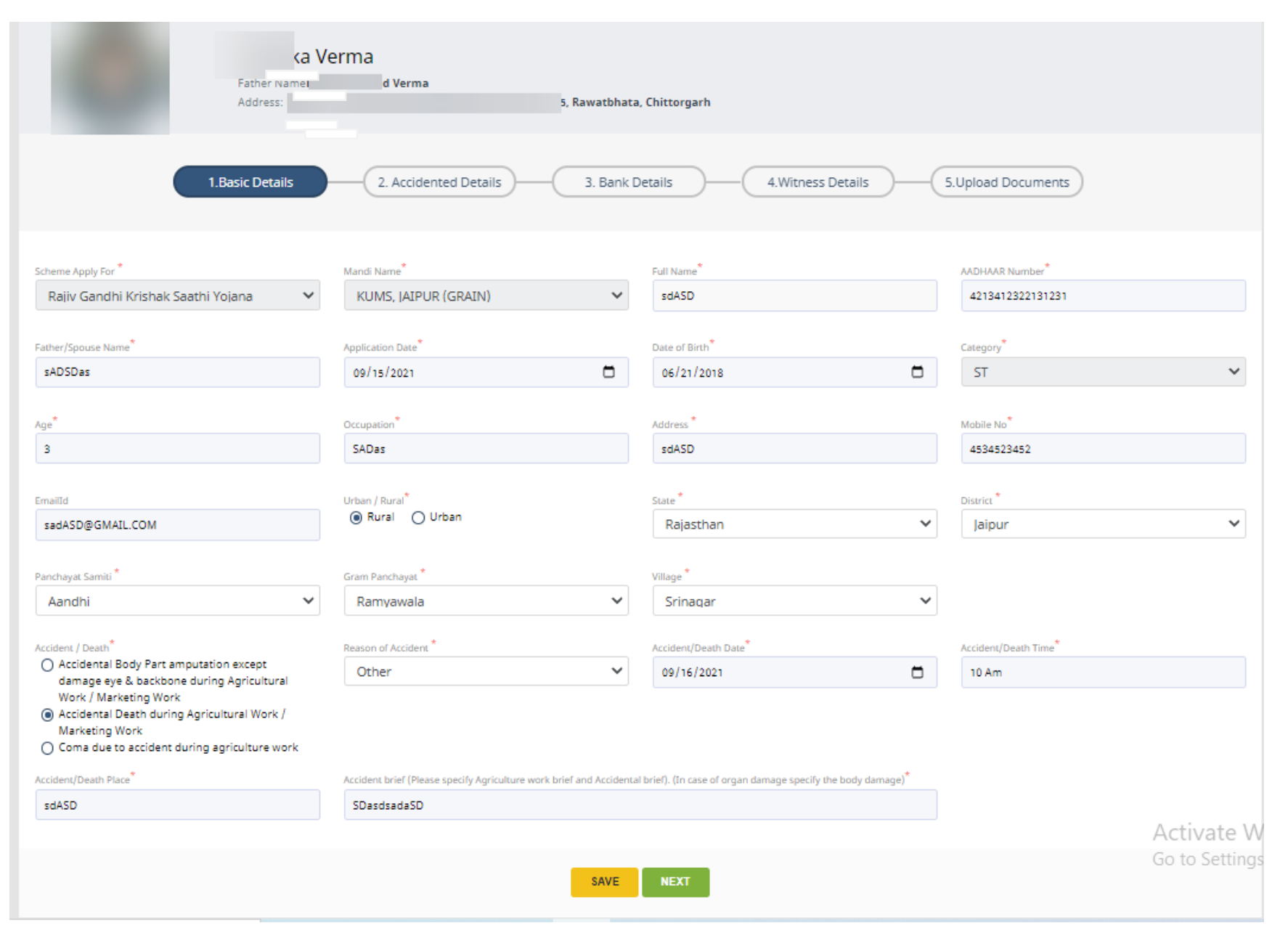

6. Now user will reach on Victim detail page where they need to enter victim details like Victim type, Victim DOB, Victim occupation, Area, Address details ,Applying claim amount (By click on ADD More Claim button user can add multiple claims) details etc. and click on save button

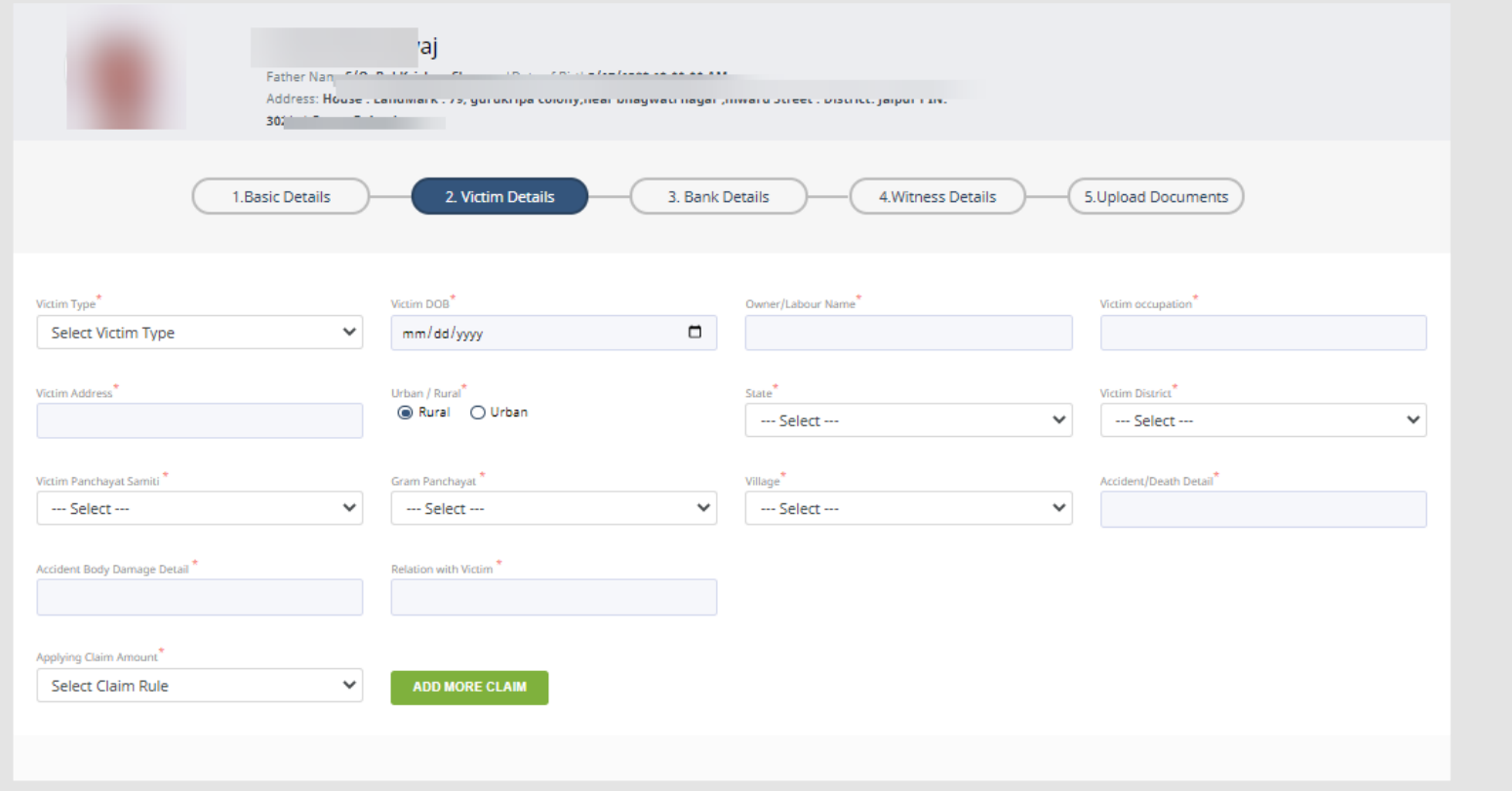

7. Now user will reach on bank detail page where they need to enter bank details like bank name, IFSC code, A/C no etc. and click on save button

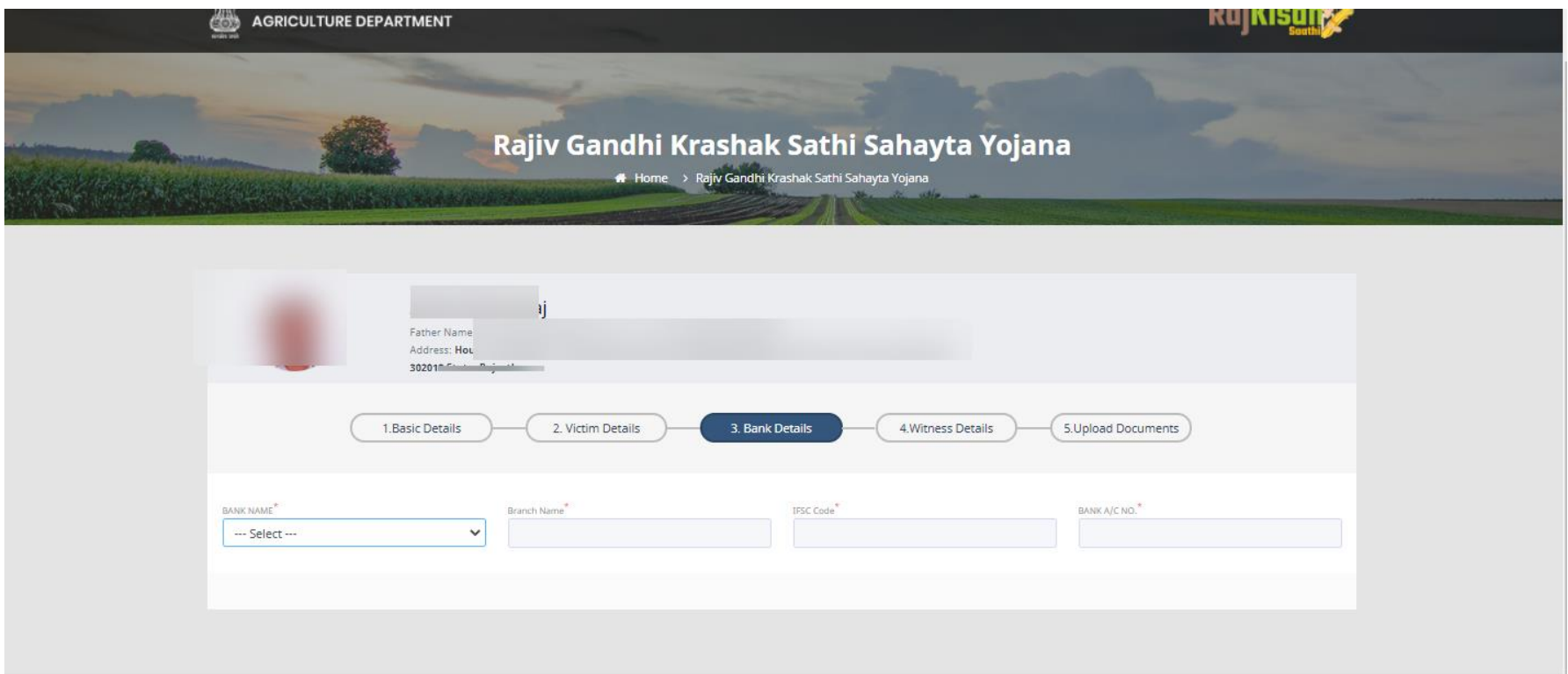

8. Now user will reach on Witness detail page where they need to enter witness details like witness name, address and mobile number etc. and click on save button

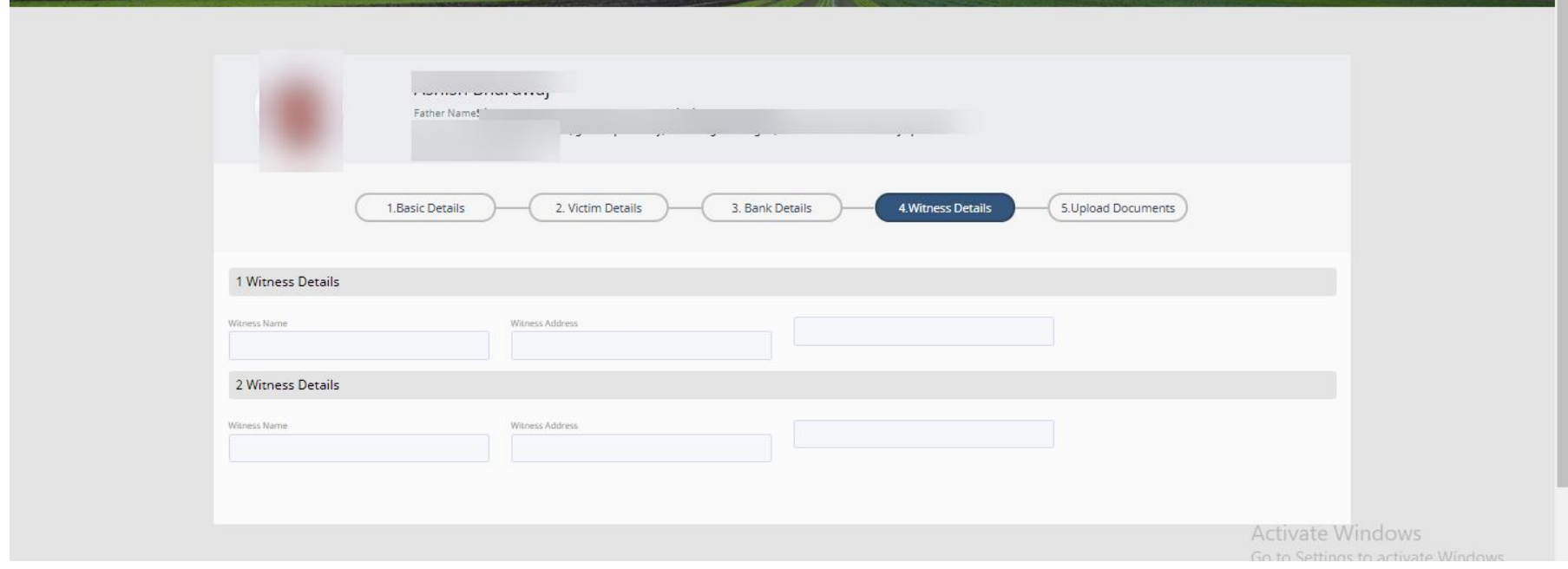

9. At last user need to upload all relevant documents. These documents will show according to the accident type and Victim type selection

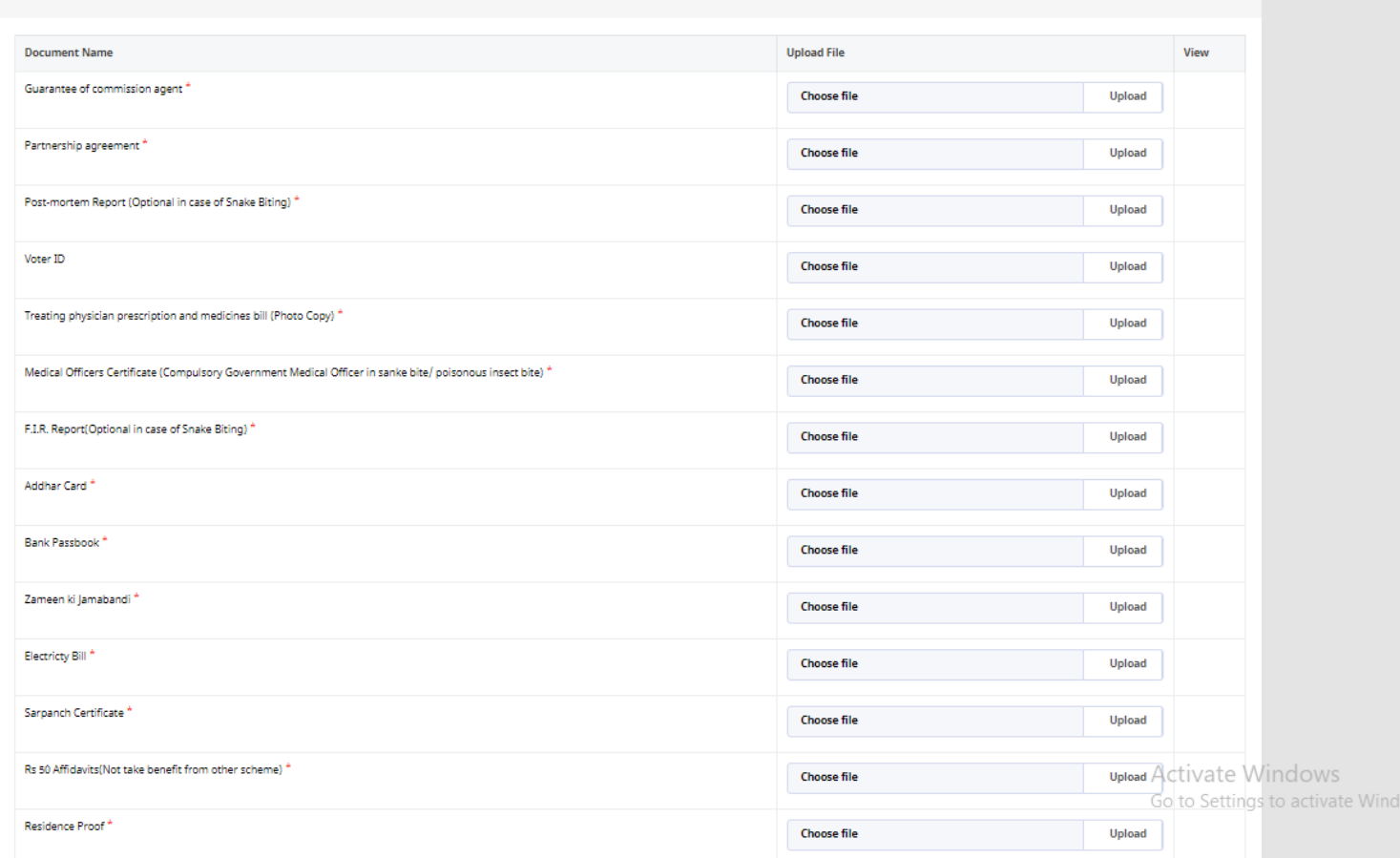

10. After Successful Application Submission user can see form status get change on their Dashboard

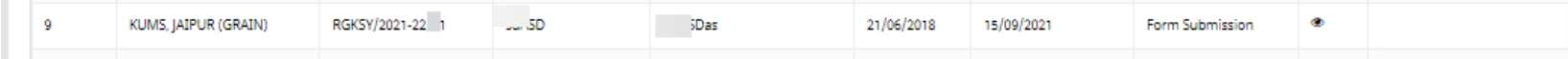

11. Now Print popup will get open where user has to click on **Print button** to take a print of application.

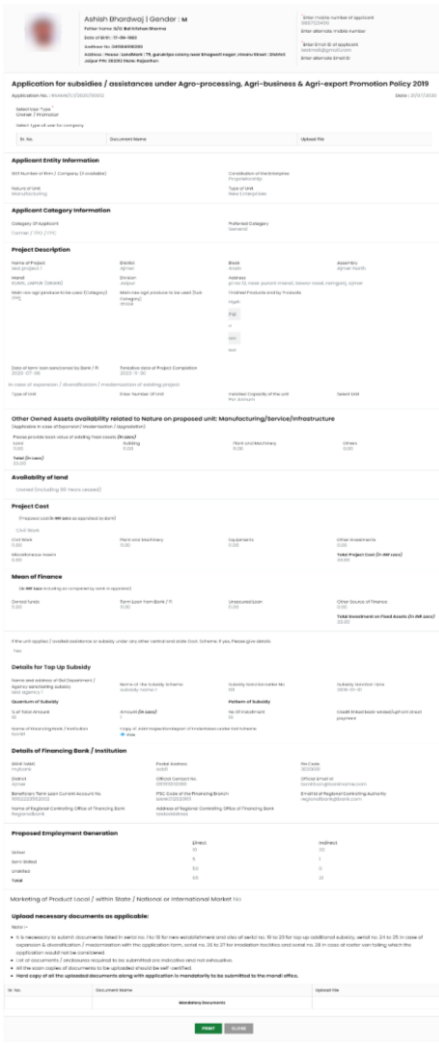